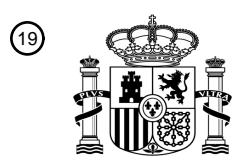

OFICINA ESPAÑOLA DE PATENTES Y MARCAS

ESPAÑA

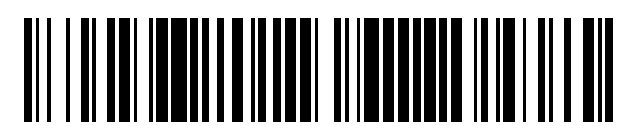

 $\text{\tiny 11}$ Número de publicación: **2 553 737** 

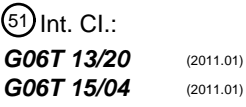

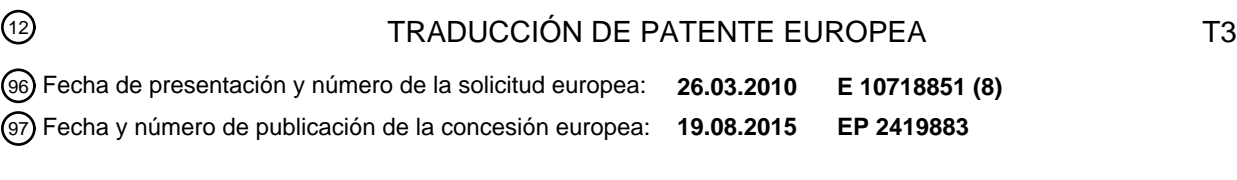

#### 54 Título: **Procedimiento para la representación de un objeto animado**

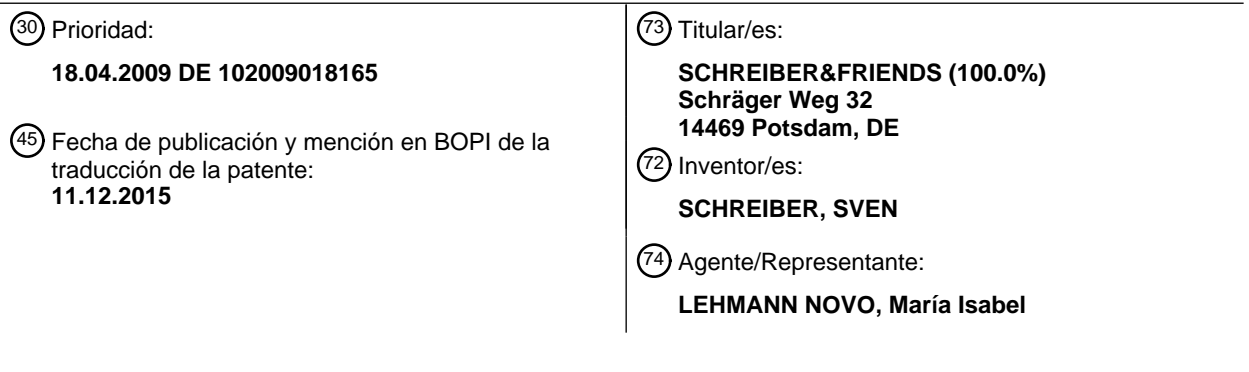

Aviso: En el plazo de nueve meses a contar desde la fecha de publicación en el Boletín europeo de patentes, de la mención de concesión de la patente europea, cualquier persona podrá oponerse ante la Oficina Europea de Patentes a la patente concedida. La oposición deberá formularse por escrito y estar motivada; sólo se considerará como formulada una vez que se haya realizado el pago de la tasa de oposición (art. 99.1 del Convenio sobre concesión de Patentes Europeas).

#### **DESCRIPCIÓN**

Procedimiento para la representación de un objeto animado

La invención se refiere a un procedimiento para la representación de un objeto animado.

- 5 La representación de objetos gráficos es una de las aplicaciones principales de ordenadores que consume una gran parte de los recursos del ordenador. Especialmente en la simulación y representación de objetos tridimensionales, por ejemplo, en caso de construcción apoyada en ordenador (CAD-Computer Aided Design) de objetos y de la posterior simulación de un comportamiento determinado del objeto, son necesarias amplias operaciones de cálculo. Convencionalmente el objeto se crea en un programa de dibujo correspondiente, por ejemplo un programa CAD, y a
- 10 continuación se simula el comportamiento del objeto en relación con las propiedades de parámetros definidas. En virtud de las amplias operaciones, los cálculos de la simulación pueden durar en parte horas o incluso días. Acto seguido, el objeto así calculado puede visualizarse en el programa de dibujo. Sin embargo, cada modificación de perspectiva o de parámetros hace necesario un nuevo cálculo de la simulación del objeto dentro del programa de dibujo.
- 15 De esta forma, el documento DE 602 14 696 T2, por ejemplo, describe la simulación de un flujo de fluidos y un análisis estructural en geometrías tridimensionales de pared delgada, llevándose a cabo la introducción de la simulación como una piel exterior con una red de elementos finitos.

Por otra parte, el documento DE 698 31 385 T2 describe un procedimiento y una disposición para la mezcla de objetos gráficos con tarjetas planares que se describen en un lenguaje de descripción de páginas. Para ello, las 20 secciones de una representación de lenguajes de descripción de páginas se convierte en una representación de tarjetas planares y se mezcla con las representaciones de tarjetas planares de los objetos gráficos. La ventaja consiste en que las tarjetas planares permiten un tipo de representación independiente del espacio cromático y de la resolución.

Igualmente el documento US 7,123,269 B1 describe la modificación de objetos vectoriales. Después de que el 25 usuario elija unas áreas parciales determinadas de un dibujo con muchos objetos vectoriales es posible modificar los parámetros de objetos vectoriales determinados de forma selectiva y representar de nuevo los objetos vectoriales modificados.

La memoria de presentación US 2008/0303826 A1 revela un procedimiento y un sistema para la representación animada de objetos que corresponden a elementos de datos por medio de un lenguaje de entrada intuitivo.

30 El documento US 5 630 043 describe un procedimiento para la generación y utilización de texturas animadas por medio de un decodificador MPEG, a fin de simular un movimiento de un objeto (parcial).

En todas las soluciones de acuerdo con el estado de la técnica resulta problemático que la representación de un objeto animado siempre sea sólo posible en el programa de dibujo. Alternativamente, el programa de dibujo puede exportar una secuencia de imagen del objeto animado, no siendo posible modificar posteriormente la secuencia de 35 imagen ni los parámetros determinados de la secuencia de imagen, como por ejemplo, el ángulo de observación.

El así llamado 3D-PDF de Adobe Systems Incorporated, por ejemplo, comprende funciones de animación rudimentarias según estándar con las que se pueden animar cuerpos en forma de muñecos articulados. No obstante, con ayuda de las funciones de animación no se pueden modificar los cambios superficiales de los cuerpos, por ejemplo, deformar, expandir o generar un movimiento de onda en el cuerpo. Actualmente sobre todo no es

- 40 posible representar de manera interactiva la resolución del cuerpo en virtud de fuerzas exteriores, por ejemplo, derretirse o explotar en formato 3D-PDF. Por lo tanto en la actualidad no existe la posibilidad de reproducir una animación factorial y modificarla durante la animación de forma interactiva mediante la superposición de secuencias del objeto y texturas o el ángulo visual de la observación del objeto animado.
- La invención se basa en la tarea de poner a disposición un procedimiento rápido y que ahorre recursos para la 45 representación de un objeto animado, pudiendo modificar el usuario de forma interactiva la representación del objeto animado.

La tarea se resuelve gracias a un procedimiento con las características según la reivindicación 1. Según la invención se prevé un procedimiento para la representación de un objeto animado en forma de una secuencia de animación en la que se genera una sucesión de objetos individuales para cada momento de la secuencia de animación del objeto. 50 Los objetos individuales reproducen íntegramente el objeto en el momento respectivo, pudiendo ser

- representaciones del objeto bidimensionales o tridimensionales. Un objeto en el sentido de la presente invención consiste en una representación gráfica bidimensional o tridimensional de un objeto real o generado por ordenador como, por ejemplo, un barco o una superficie del mar en movimiento.
- 55 Los objetos individuales se unen sucesivamente para cada momento y forman la parte fundamental de la secuencia de animación del objeto. A continuación se calculan las modificaciones superficiales del objeto como animación de texturas. Las animaciones de texturas son efectos bidimensionales de los objetos tridimensionales que se proyectan

sobre la superficie del objeto tridimensional de forma similar a un proyector de vídeo. Las modificaciones superficiales en el sentido de las invenciones pueden ser, por ejemplo, deformaciones de la superficie, cambios de material de la superficie, movimientos de elementos líquidos sobre o en el objeto o efectos luminosos. Los factores luminosos también se pueden modificar por medio de la animación de texturas, efectos cromáticos y movimientos

- 5 bidimensionales, aunque no es posible modificar la forma ni el aspecto del objeto tridimensional. Acto seguido, las modificaciones superficiales calculadas se proyectan como animación de texturas sobre el objeto en la secuencia de animación. Con la reproducción simultánea de la secuencia de animación como serie de objetos individuales con la animación de texturas sobre el objeto se crea la impresión de un objeto animado para el observador humano.
- La simulación del objeto se calcula en virtud de fuerzas internas o externas por medio de un programa de animación 10 tridimensional, por ejemplo, "Blender" o "Lightwave3D". Alternativamente el programa de animación también se puede integrar dentro de un programa con un lenguaje de descripción de páginas basado en vectores. En el marco de la representación de la simulación, el objeto se representa de forma sencilla y se reproduce la serie de objetos individuales para momentos definidos. Después de calcular las animaciones físicas durante un tiempo prolongado, se obtiene una secuencia de animación que se puede reproducir como serie de objetos individuales
- 15 tridimensionales. Como consecuencia es posible mover de forma interactiva el ángulo de observación sobre el objeto animado. Varias secuencias de animación y/o texturas de este tipo calculadas con anterioridad se pueden montar libremente y enlazar entre sí por medio de un control, de manera que se crea la impresión visual para un observador humano de que podría modificar de forma limitada las propiedades físicas del objeto animado.
- Ventajosamente se generan 25 objetos por segundo, lo que resulta una ventaja en virtud de la fisionomía del ojo, 20 permitiendo al observador un registro sin saltos de la secuencia de animación en marcha con animación de texturas. Estos objetos individuales calculados de forma tan complicada se reproducen a continuación sucesivamente a una velocidad elevada. El principio se parece a la representación de una película que también simula mediante una reproducción rápida un movimiento a partir de muchas imágenes individuales sin movimiento.
- Gracias a la integración de la animación de texturas como modificación simulada de las superficies del objeto con la 25 reproducción simultánea de los objetos individuales se transmite al observador humano la impresión de un objeto animado. Esta secuencia de animación del objeto animado así resumida requiere una menor capacidad de memoria en virtud de la reducida densidad de datos en comparación con la reproducción en el programa de dibujo. De este modo es posible una representación interactiva del objeto animado, dado que los respectivos objetos individuales están disponibles por completo y que las animaciones de texturas se determinaron con anterioridad, por ejemplo,
- 30 como simulación de luz o flujo en relación con el objeto animado. Por consiguiente, en la modificación interactiva (del ángulo de observación sobre el objeto animado) no es necesario, como hasta ahora, determinar una nueva secuencia de animación en el programa de dibujo que conlleve, en parte, unos cálculos complicados.

En una variante de realización ventajosa del procedimiento se prevé que la serie de objetos individuales se lleve a cabo por medio de un programa de dibujo basado en vectores y se monte mediante un lenguaje de descripción de 35 páginas basado en vectores formando la secuencia de animación. Ventajosamente los objetos individuales se

- reproducen bien a través de las funciones de exportación habituales y/o bien a través de las funciones de memoria del programa de dibujo basado en vectores. Alternativamente se prevé que los objetos individuales se filtren del programa de dibujo basado en vectores o de las memorias gráficas utilizadas por el programa de dibujo basado en vectores o se monten por medio de Grabbing-Softwaretools. En este caso, el Grabbing-Softwaretool puede utilizarse
- 40 de forma autónoma o bien como parte del programa escrito en un lenguaje de descripción de páginas basado en vectores.

El Grabbing-Softwaretool puede formar parte del programa de dibujo basado en vectores o ser un programa propio, por ejemplo, un, así llamado, gadget como aplicación de software. El Grabbing-Softwaretool posee un acceso directo a la memoria geométrica, a la memoria de texturas de la tarjeta gráfica y/o a la salida de gráficos, por ejemplo, en 45 formato de salida OpenGL o DirectX para filtrar allí los objetos individuales.

Por lo tanto es posible, por ejemplo, combinar la simulación de un barco junto con una animación de olas de mar, de manera que se lleve a cabo una observación interactiva del barco con un programa escrito en un lenguaje de descripción de páginas basado en vectores. En una aplicación a modo de ejemplo del procedimiento se puede crear un barco como objeto en el programa "Lightwave3D". A continuación el barco-objeto se ilumina y la simulación

- 50 luminosa resultante que se crea se graba en un archivo gráfico, por ejemplo, en formato JPG, de manera que el momento luminoso se puede detener y proyectar sobre el objeto animado como barco en el marco de la secuencia de animación como animación de texturas. Después del cálculo del movimiento del barco como movimiento del objeto, las olas del mar que rodean el objeto se graban como otros objetos con una animación de texturas adicional. Los efectos que se producen y las interacciones de los objetos entre sí se simulan para cada momento y se graban
- 55 como objetos individuales respectivos en simples modelos de objeto. En este sentido, para cada objeto individual del objeto barco y para todos los objetos individuales de los objetos olas del mar se graba el objeto individual y, opcionalmente, una animación de texturas en su caso correspondiente para el objeto respectivo.

Ahora, los objetos individuales así grabados en los archivos correspondientes y las animaciones de texturas se importan a un programa con lenguaje de descripción de páginas basado en vectores, por ejemplo, el programa 60 Acrobat 3D Toolkit de Adobe Systems Incorporated. Después de la agrupación de los objetos animados entre sí y de la proyección de las animaciones de texturas sobre los objetos se puede visualizar la secuencia de animación. Los objetos animados se combinan en el programa con lenguaje de descripción de páginas basado en vectores como

serie de objetos individuales. Alternativamente la secuencia de series de objetos individuales ya existente se importa al programa con lenguaje de descripción de páginas basado en vectores.

La animación de texturas del objeto se crea ventajosamente por medio del programa de dibujo basado en vectores y se enlaza con el objeto mediante el programa con lenguaje de descripción de páginas basado en vectores. Esto

- 5 tiene la ventaja de que la serie de objetos individuales y la animación de texturas se pueden unir directamente con ayuda de programas con un lenguaje de descripción de páginas basado en vectores y reproducir prácticamente de forma independiente de la plataforma. Precisamente los programas con un lenguaje de descripción de páginas basado en vectores permiten una representación de los objetos independiente de la plataforma.
- En una variante de realización ventajosa del procedimiento se prevé que la animación de texturas del objeto se 10 determine en virtud de una simulación numérica y se enlace con el objeto por medio del lenguaje de descripción de páginas basado en vectores.

El cálculo y la simulación del comportamiento del objeto como secuencia de animación o de la textura del objeto como animación de texturas se lleva a cabo mediante ecuaciones fundamentales correspondientes, por ejemplo, tomando como base el método Lattice-Boltzmann para la consideración de fuerzas de fricción internas y externas

- 15 con respecto a la simulación del comportamiento de elementos líquidos. Por consiguiente es posible calcular líquidos de forma físicamente correcta en el sentido de una simulación y proporcionar al observador humano una impresión visual de los procesos e interacciones entre los objetos relacionados con los objetos animados. Por ejemplo es posible simular el comportamiento de flujo de distintos líquidos dentro de un objeto, por ejemplo, dentro de un tubo.
- Se considera ventajoso crear otra animación de texturas como plano de fondo del objeto por medio del programa de 20 dibujo basado en vectores y enlazarla como plano de fondo con el objeto para la secuencia de animación mediante el lenguaje de descripción de páginas basado en vectores. Precisamente para ello, el plano de fondo no debe presentar ningún objeto a animar, sino proyectar el objeto animado con animación de texturas delante del fondo de una única animación de texturas. De este modo se ahorran operaciones de cálculo, dado que no es necesario crear ni unir ningún objeto individual para el plano de fondo.
- 25 Gracias a que la animación de texturas se genera independientemente de los objetos individuales o de los objetos, es posible variar de forma interactiva la animación de texturas sobre la base de condiciones marco que se pueden predeterminar, y proyectar de forma interactiva la animación de texturas respectivamente variada sobre el objeto animado por medio del lenguaje de descripción de páginas basado en vectores. De esta manera se pueden modificar los cambios de la animación de texturas, por ejemplo, factores luminosos o un comportamiento diferente
- 30 del material, de forma interactiva por parte del usuario o en virtud de datos específicos y proyectarlos a continuación sobre el objeto a animar. Por lo tanto, no sólo es posible una observación interactiva y desde todos los lados del objeto animado en un programa con lenguaje de descripción de páginas basado en vectores, sino también y al mismo tiempo una variación interactiva de la animación de texturas en el programa con lenguaje de descripción de páginas basado en vectores.
- 35 Ventajosamente, un ángulo de observación sobre el objeto animado se controla de forma interactiva por medio del lenguaje de descripción de páginas basado en vectores. Dado que los objetos individuales existen como cuerpos de objeto bidimensionales o tridimensionales, éstos también se pueden observar desde todos los lados. Puesto que las animaciones de texturas respectivas también se pueden proyectar sobre los objetos respectivamente asignados, también es posible modificar el ángulo de observación durante la secuencia de animación del objeto animado. Esta
- 40 modificación del ángulo de observación en la secuencia de animación del objeto animado no era posible en las anteriores representaciones de objetos en lenguajes de descripción de páginas basados en vectores. Para ello también es importante calcular una textura luminosa con respecto al objeto y proyectarla sobre el objeto en dependencia del ángulo de observación.
- Para que la representación de la secuencia de animación del objeto animado también pueda reproducirse en caso 45 de un ordenador con pocos recursos, el objeto se compone de polígonos y/o triángulos y/o B-Splines racionales no uniformes y/o Voxels. Los B-Splines racionales no uniformes, abreviado NURBS son curvas o superficies definidas matemáticamente que se utilizan en el ámbito de la gráfica por ordenador para la modelación de cualquier forma. La representación de la información geométrica se produce a través de elementos geométricos definidos funcionalmente por partes. Cualquier forma natural o que se pueda fabricar técnicamente de un objeto o cualquier 50 área parcial de un objeto se puede representar con ayuda de NURBS.

Se considera una ventaja que una primera serie de imágenes individuales del objeto se combine para una primera secuencia de animación con una segunda serie de imágenes individuales del objeto para una segunda secuencia de animación. Gracias a la puesta a disposición de varias secuencias de animación del objeto, las secuencias de animación se pueden reproducir de forma simultánea o alternativa. De este modo el usuario puede sustituir las

55 secuencias de animación durante el proceso de reproducción cambiando unas por otras. En combinación con el control interactivo del ángulo de observación, el usuario dispone de esta manera de amplias posibilidades de variación dentro del lenguaje de descripción de páginas basado en vectores.

Ventajosamente se calculan primeras variaciones superficiales para la primera serie de imágenes individuales del objeto como primera animación de textura y segundas variaciones superficiales para la segunda serie de imágenes 60 individuales del objeto como segunda animación de textura, uniéndolas con las secuencias de animación por medio del lenguaje de descripción de páginas basado en vectores. Dentro del lenguaje de descripción de páginas basado

en vectores resultan así amplias posibilidades de variación de las animaciones de textura con respecto al objeto animado. En combinación con la existencia de secuencias de animación alternativas como serie de objetos individuales variados, se pueden realizar dentro del lenguaje de descripción de páginas basado en vectores amplias variaciones del objeto animado que se refieren o sólo a la superficie del objeto animado como animación de textura 5 o incluso al movimiento y al objeto en sí como secuencia de animación.

Para varios objetos y/o para el plano de fondo se determinan ventajosamente las respectivas variaciones superficiales uniéndolas con el lenguaje de descripción de páginas basado en vectores.

En una variante ventajosa del procedimiento se prevé que los primeros y los últimos objetos individuales de la secuencia de animación se adapten los unos a los otros de manera que se pueda reproducir un bucle sin fin de la 10 secuencia de animación. La adaptación de los objetos iniciales y finales de la secuencia de animación se realiza ventajosamente con un, así llamado, Loopeditor. El bucle sin fin se puede utilizar también respecto a objetos individuales seleccionados en la parte central de la secuencia de animación. El Loopeditor representa las series calculadas de los objetos individuales en pictogramas o como representación del objeto en una línea cronológica, de forma similar a un programa de montaje de vídeo o un editor Node conocido de programas de animación 3D para la

- 15 visión en conjunto de la programación gráfica de, por ejemplo, sombreadores de píxeles (Shader). Ciertamente también aquí existe la posibilidad de copiar, borrar y montar series de objetos individuales. En el Loopeditor se ha integrado una ventana adicional en la que se reproduce la secuencia de animación del objeto animado en ese momento. La primera ventana muestra, animada, el área que se está procesando en ese momento, la segunda ventana muestra el primer objeto individual y el último objeto individual, solapados, pudiéndose representar el objeto
- 20 individual inicial y el final medio transparentes y solapados. Opcionalmente también se pueden representar los primeros diez objetos individuales y los últimos diez objetos individuales de forma animada para ver cuál es el punto más indicado para cortar. Una función adicional del Loopeditor permite la aproximación automática entre el comienzo y el final del bucle sin fin.

Como consecuencia de la determinación de una transición casi sin costura entre el objeto individual inicial y el objeto 25 individual final es posible reproducir la secuencia de animación prácticamente sin fin sin que el observador humano se dé cuenta de las transiciones del objeto individual final al objeto individual inicial. En una variante ventajosa del procedimiento se prevé que en la simulación y creación de la serie de objetos individuales, las correspondientes condiciones marco y/o parámetros se fijen de manera que el objeto individual final de la secuencia de animación coincida prácticamente con el objeto individual inicial.

- 30 Para el caso de que no sea posible una transición del objeto individual final al objeto individual inicial de la secuencia de animación, la secuencia de animación se divide en secuencias parciales. En la simulación de flujo de agua por un tubo curvado, por ejemplo, la secuencia de animación se puede diseñar de manera que la entrada del agua en el tubo no se repita en el marco de un bucle sin fin. El agua empieza a correr y pasa por el tubo hasta el final deseado de la secuencia de animación. En la parte central de la secuencia de animación el agua ya ha llegado al final del
- 35 tubo y fluye por los tubos, de modo que previsiblemente ya no se produzcan grandes cambios de las propiedades de flujo con lo que se puede repetir la secuencia central. En una secuencia final de la secuencia de animación se puede representar la interrupción del flujo de agua y el vaciado del tubo como secuencia irrepetible.

En el Loopeditor el observador humano puede definir y configurar, en virtud de su experiencia, las secuencias parciales de la secuencia de animación de modo que las secuencias parciales configuradas en su caso de forma 40 distinta constituyan la secuencia de animación. La serie de objetos individuales así definida se puede reproducir dentro de un programa con lenguaje de descripción de páginas basado en vectores, por ejemplo, como 3D-PDF o alternativamente también con otros entornos de reproducción como el programa "Silverlight" de Microsoft Cooperation o con el Softwaretool "Flash" de Adobe Systems Incorporated. Por otra parte, la serie de objetos individuales en lenguaje de descripción de páginas basado en vectores todavía se puede modificar posteriormente.

- 45 También se pueden producir otras optimizaciones gráficas, por ejemplo, una reducción poligonal (Polygonreducement). La secuencia de animación así creada puede utilizarse después, introducida en un programa con lenguaje de descripción de páginas basado en vectores, como animación Flash o en forma de un archivo de control para un objeto tridimensional interactivo.
- Además de la sincronización de los objetos individuales iniciales y de los objetos individuales finales en una 50 secuencia de animación, la respectiva secuencia de textura se puede reproducir de forma sincronizada en un bucle sin fin, siendo el primer y el último objeto individual de la secuencia de animación y la variación superficial asignada como textura del primer y del último objeto individual prácticamente idénticos. Gracias a ello, se ofrece al observador humano el máximo ancho de banda posible de posibilidades de variación, por lo que además de la posibilidad de selección de varias secuencias de animación también se pueden combinar por parte del observador humano 55 diferentes animaciones de textura para la secuencia de animación seleccionada respectivamente en el lenguaje de

descripción de páginas basado en vectores.

En una variante de realización ventajosa del procedimiento se prevé que la serie de imágenes individuales y/o la animación de texturas y/o la textura luminosa se indiquen en una unidad de representación visual.

Para reducir el trabajo de cálculo para la simulación y determinación de los objetos individuales para la secuencia de 60 animación se determinan únicamente planos de corte del objeto individual en relación con los planos que se pueden preestablecer indicándolos con referencia a dichos planos. Cuando se trata de simular y animar el comportamiento

de un objeto tridimensional, la secuencia de animación se compone únicamente de áreas parciales o planos de corte de los objetos individuales. Con ello se minimiza el trabajo de cálculo y el volumen de datos de la secuencia de animación. Se prevé crear diferentes secuencias de animación en relación con distintos planos de corte y áreas parciales. Por medio del lenguaje de descripción de páginas basado en vectores, las respectivas áreas parciales o

- 5 planos de corte de los objetos individuales pueden ser observados por el observador humano mediante la selección interactiva de la respectiva secuencia de animación deseada y, por consiguiente, del plano de corte respectivamente deseado de forma rápida y sencilla, siendo posible cambiar las distintas secuencias de animación en una y otra dirección.
- La sucesión de los objetos individuales y/o de la animación de texturas se determina por medio de una unidad de 10 simulación. Dado que la sucesión de los objetos individuales y/o de la animación de texturas no debe calcularse por medio de costosos y complejos programas de simulación, se puede utilizar una unidad de simulación adaptada al problema a simular. Los programas de simulación requieren una extensa manipulación y control, operaciones que sólo pueden ser realizadas por personal experto y formado. La unidad de simulación se puede concebir, sin embargo, de manera que sólo haga falta una capacidad de memoria mínima y que la introducción pueda ser llevada
- 15 a cabo por cualquier persona. Por ejemplo, el usuario puede introducir parámetros para crear una corriente de agua por un tubo que, según el comportamiento de simulación, puede chocar contra un objeto de colisión, aquí el tubo, donde se reparten después los objetos como componentes del agua de acuerdo con la simulación. La representación en tiempo real se produce por medio de puntos de partículas o por medio de Voxels para la rápida apreciación o en relación con los planos de corte preestablecidos del objeto de colisión. La definición exacta del
- 20 objeto de colisión se produce a través de la localización de las superficies poligonales/triangulares, es decir, a través de la lectura de los límites del objeto de colisión o de las órdenes del usuario.

Para ello, el usuario tiene que abrir una toolbox pudiendo después elegir entre diferentes secciones de tubo, los así llamados "shapes". A continuación, el usuario indica un radio para el diámetro del tubo como objeto de colisión o lo define de manera interactiva por medio de una selección gráfica. Después traza la línea a través del tubo como

25 objeto de colisión. Se dispone de herramientas para curvas, agujas y de otras para el establecimiento de la ruta. Por medio de la toolbox, el usuario puede seleccionar los shapes u ordenar esta tarea alternativamente a un ordenador para que seleccione los shapes dentro de un procedimiento automatizado.

A continuación, la previsión en tiempo real de la secuencia de animación se representa en la ruta establecida y el usuario puede trabajar con la parametrización. Si el usuario está satisfecho con la simulación, puede iniciar la 30 compleja simulación tridimensional, pulsando el botón, y emitir la secuencia de animación resultante. Opcionalmente, el usuario también puede generar animaciones de texturas que más tarde se proyectan sobre la secuencia de animación acabada.

Por medio del presente procedimiento también es posible importar la superficie definida por el usuario, por ejemplo una superficie de agua, a la unidad de simulación. Después, el usuario puede introducir los parámetros necesarios, 35 por ejemplo la dirección e intensidad del viento, para calcular la simulación de una ola, En la superficie de agua se pueden poner otros objetos adicionales, por ejemplo barcos. Como consecuencia de los movimientos de las olas se forman otras olas y la espuma de las olas. La secuencia de animación indica geometrías y texturas en concepto de orientación previa.

- Si el usuario está satisfecho con la simulación, puede iniciar la compleja simulación tridimensional, pulsando el 40 botón, y emitir la secuencia de animación acabada. En esta forma de simulación, la superficie de agua cerrada se dividirá en zonas parciales, la espuma estará formada por partículas y los polígonos u objetos volumétricos como "Voxels" también se dividirán más adelante en zonas parciales. Las gotas de agua de la espuma que impactan y las de las olas que van saltando unas por encima de otras se archivan como texturas en la superficie del agua. Los dos procedimientos se pueden representar por separado o conjuntamente en tiempo real mediante el uso de
- 45 ordenadores más modernos y potentes o también exportar y/o procesar como secuencias de objetos tridimensionales.

El usuario puede cambiar igualmente las propiedades seleccionadas para las simulaciones superficiales de la superficie del agua, tales como colorido o transparencia. Los movimientos de las olas de la superficie del agua se consiguen por medio de los así llamados centros de los que emanan las olas. Con este método es posible que la ola

50 conozca su volumen, fuerza y velocidad para la distribución correcta de las fuerzas en otros objetos como un muro o un barco, con el fin de que todo se mueva de una forma físicamente correcta. Alternativamente también se puede emplear un programa flash para la reproducción de la secuencia de animación.

Como lenguaje de descripción de páginas basado en vectores se utiliza ventajosamente el formato de datos Portable Document Formnat (PDF). Sin embargo, alternativamente también se pueden emplear otras plataformas 55 como "Silverlight" de Microsoft, "Flash" de Adobe, etc.. Se considera ventajoso que el tamaño de los datos de la secuencia de animación se reduzca al tamaño de la imagen de una unidad de visualización.

Un programa informático y un productro de programa informático resuelve además esta tarea, archivándose el producto del programa informático en un medio legible por ordenador que comprende elementos legibles por ordenador, con ayuda de los cuales se impulsa a un ordenador a realizar el procedimiento según la invención 60 cuando el programa se está procesando en el ordenador. La presente invención se puede realizar en forma de hardware, software o de una combinación de hardware y software. Para ello resulta adecuado cualquier tipo de

sistema o cualquier otros equipo diseñado para la realización del procedimiento según la invención. La presente invención también se puede integrar en un producto de programa informático que comprenda todas las características que lo hagan apto para la realización del procedimiento apoyado en ordenador aquí descrito y que esté en concidiones de realizar el procedimiento después de su carga en un sistema informático.

- 5 Por programa informático y producto de programa informático se debe entender en el presente sentido cualquier expresión de cualquier lenguaje informático, código o anotación de un conjunto de instrucciones que capacitan a un sistema informático para el procesamiento de datos y, por consiguiente, para el cumplimiento de una determinada función. El programa informático y el producto de programa informático pueden funcionar directamente o después de una transformación en otro lenguaje, código, anotación o mediante la representación en otra forma material, en el
- 10 sistema informático.

Otras variantes ventajosas se describen en las subreivindicaciones. La presente invención se explica con mayor detalle a la vista de los ejemplos de realización de las figuras. Se muestra a modo de ejemplo en la

Figura 1 un diagrama de operaciones con los pasos fundamentales del procedimiento;

Figura 2 una representación esquemática de los pasos fundamentales del procedimiento;

15 Figura 3 una vista en perspectiva de un objeto con los distintos planos de corte;

Figura 4 una vista de un objeto en un programa de lenguaje de descripción de páginas basado en vectores;

Figura 5 una representación esquemática de los pasos esenciales del procedimiento con un programa de previsualización.

La figura 1 muestra un diagrama de operaciones con los pasos esenciales del procedimiento. Después de iniciar el 20 procedimiento se realiza una simulación 10 del objeto 1 (no representado). En un programa de dibujo 5 (no representado) como, por ejemplo, Lightwave3D o en una unidad de simulación se simula el comportamiento del objeto 1 y se generan sucesivamente los objetos individuales 2a, 2b, 2c, 2d, 2e, 2f, 2g (no representados).

Además se genera y simula 12 la textura del objeto animado 1, ya sea en el programa de dibujo 5 o por medio de un editor propio 6 (no representado), archivándolo como animación de texturas 4a, 4b (no representada). La simulación

- 25 de la animación de textura 12 también se puede llevar a cabo alternativamente de forma paralela a la simulación del objeto 10 o de forma completamente independiente de la simulación del objeto 10. A continuación, los objetos individuales se reúnen en serie 13 en una secuencia de animación 3a, 3b (no representada). Alternativamente los objetos individuales 2a, 2b, 2c, 2d, 2e, 2f, 2g también se pueden seleccionar individualmente del programa de dibujo 5 y combinar posteriormente en otro programa de previsualización 17 (no representado), considerado como
- 30 Previewer y/o como serie y, por consiguiente, como secuencia de animación 3a, 3b. Acto seguido, la animación de texturas 4a, 4b se proyecta 14 sobre la secuencia de animación 3a, 3b, reproduciendo así las variaciones superficiales del objeto animado 1. La reproducción de la secuencia de animación 3a, 3b con la animación de texturas 4a, 4b se repite por medio de una operación de bucle 16 las veces necesarias hasta que se cumpla una condición interna o una interrupción por parte del observador humano.
- 35 En la figura 2 se muestra una representación esquemática de los procesos principales del procedimiento. En el programa de dibujo 5 se generan los objetos individuales 2a, 2b, 2c y se simula el comportamiento en cuanto al tiempo. En el programa de dibujo 5 los objetos individuales 2a, 2b, 2c ya se combinan como serie en una secuencia de animación 3a. La secuencia de animación 3a se indica mediante las rayas verticales entre los objetos individuales 2a, 2b, 2c y señala la sucesión en el tiempo de los objetos individuales 2a, 2b, 2c. En otro programa 6 se unen las
- 40 texturas en una animación de texturas 4a indicándose de nuevo la animación de texturas 4a por medio de las rayas verticales entre las texturas. La secuencia de animación 3a y la animación de texturas 4a se cargan en un programa con lenguaje de descripción de páginas basado en vectores 7 y se pueden reproducir por medio de elementos de control 8a, 8b en una unidad de representación visual 18. Con los elementos de control 8a, 8b el usuario puede controlar el proceso y la velocidad de la secuencia de animación 3a con animación de texturas 3b.
- 45 La figura 3 muestra una vista en perspectiva de un objeto 1 con distintos planos de corte 9a, 9b, 9c, 9d en cuyo caso no se han asignado todos los planos de corte representados a un dibujo de la figura, por cuestiones de claridad. El cálculo de las secuencias de animación 3a, 3b (no representadas) y de las animaciones de texturas 4a, 4b, 4c (no representadas) se realiza sobre la base de una simulación para el objeto 1 en su conjunto. Sin embargo, las propias animaciones 3a, 3b, 4a, 4b, 4c sólo se representan y proyectan en relación con planos de corte 9a, 9b, 9c, 9d, 9f, 9g
- 50 que se pueden establecer previamente. En el ejemplo representado en la figura 3, tres planos de corte de desarrollo radial 9a, 9b, 9c dividen el interior de un objeto tubular 1. En el interior del tubo como objeto 1 se desarrollan además tres planos de corte axiales 9d, 9f, 9g. La reproducción de la secuencia de animación 3a, 3b y de la animación de texturas 4a, 4b, 4c se produce únicamente en relación con los planos de corte 9a, 9b, 9c, 9d, 9f, 9g lo que requiere solamente capacidades de cálculo reducidas.
- 55 Mediante las representaciones de un comportamiento de objeto tridimensional en los planos de corte bidimensionales 9a, 9b, 9c, 9d, 9f, 9g, en su caso en virtud de una detección automática de las geometrías del objeto en el marco de la simulación 10, se puede representar de forma bidimensional el comportamiento de simulación tridimensional del objeto animado 1. En el marco de la simulación 10 se establece automáticamente una

ruta en la que se pueden unir las texturas 2D de la simulación de fluidos de la secuencia de animación 3a, 3b que funciona en tiempo real.

En conjunto se introducen, en función de la capacidad del ordenador, varios de estos "2D-Slices" como planos de corte 9a, 9b, 9c, 9d, 9f, 9g en el tubo como objeto 1 intercalándolos horizontal y verticalmente. En el caso de planos 5 de corte 3x3 9a, 9b, 9c, 9d, 9e, 9f, 9g, como en el ejemplo mostrado en la figura 3, se realizan por consiguiente nueve secuencias de animación 3a, 3b y/o animaciones de texturas 4a, 4b, 4c que proporcionan al usuario, en su combinación, una impresión tridimensional muy realista en relación con el comportamiento del objeto animado.

- La figura 4 muestra una sección de una secuencia de animación 4a (no representada) del objeto animado 1. En el ejemplo mostrado de la figura 4, el comportamiento del objeto del tubo estático no se tiene que calcular. El medio 10 que fluye por el tubo se simula por medio de una simulación y se archiva como objetos individuales 2a, 2b, 2c. A continuación se simula la variación superficial del líquido al pasar por el tubo archivándola como animación de texturas 4a, 4b. En el programa con lenguaje de descripción de páginas basado en vectores, por ejemplo, 3D-PDF o, por ejemplo, "Silverlight" de Microsoft, "Flash" de Adobe se pueden juntar y reproducir la secuencia de animación 3a, 3b y la animación de texturas 4a, 4b, 4c. Gracias a la sencillez de la programación resulta además posible definir en
- 15 el lenguaje de descripción de páginas basado en vectores los botones e iconos como elementos de control 8a, 8b que permiten una reproducción de las secuencias de animación 3a, 3b con la animación de texturas 4a, 4b, 4c. Al mismo tiempo, el observador humano puede cambiar por medio de los elementos de control 8a, 8b, de forma interactiva, el ángulo de observación sobre el objeto animado 1.
- La figura 5 muestra una representación esquemática de los procesos esenciales del procedimiento con un programa 20 de previsualización 17. En el programa de dibujo 5 se generan los objetos individuales 2a, 2b, 2c, 2d, 2e, 2f, 2g en virtud de una simulación previamente establecida por el usuario. A lo largo del programa se determinan las correspondientes texturas en lo que se refiere a las variaciones superficiales de los objetos individuales 2a, 2b, 2c, 2d, 2e, 2f, 2g. En el programa de previsualización 17 se puede observar la sucesión de los objetos individuales correspondientes 2a, 2b, 2c, 2d, 2e, 2f, 2g, teniendo el usuario a continuación la posibilidad de generar, a partir de
- 25 esta previsualización, una secuencia de animación 3a, 3b. También se puede observar la sucesión de texturas y realizar después una animación de texturas 4a, 4b, 4c. Las secuencias de animación 3a, 3b y las animaciones de texturas 4a, 4b, 4c se cargan después en el programa con lenguaje de descripción de páginas basado en vectores 7 y se pueden reproducir por medio de los elementos de control 8a, 8b en una unidad de representación visual 18. El usuario tiene además la posibilidad de combinar interactiva y alternativamente, durante la reproducción de una
- 30 primera secuencia de animación 3a, 3b, con una primera animación de texturas 4a, 4b, 4c, la secuencia de animación 3a, 3b y/o la animación de texturas 4a, 4b, 4c y de mirarla desde diferentes ángulos de observación. En el programa de previsualización 17 también se puede integrar una unidad de simulación en la que se simulan los objetos individuales 2a, 2b, 2c, 2d, 2e, 2f, 2g y/o se simulan las texturas generadas en el programa de dibujo 5 y/o en el programa 6.
- 35 En el programa con lenguaje de descripción de páginas basado en vectores 7, el usuario inicia un programa o un Plugin e importa los objetos individuales 2a, 2b, 2c, 2d, 2e, 2f, 2g a través del Toolkit 3D de Adobe Acrobat o como fichero OBJ o en forma de otros formatos de archivo de apoyo.

En una simulación de flujo por el tubo según los ejemplos de las figuras 3 y 4, el usuario tiene, por ejemplo, la posibilidad de definir el tubo como objeto 1, eligiendo, por ejemplo, el radio del tubo y la resolución de los demás 40 objetos como cuerpo de volumen del fluido. Por consiguiente, el usuario puede observar en el programa de previsualización 17 la correspondiente previsualización de los objetos individuales 2a, 2b, 2c, 2d, 2e, 2f, 2g y/o de las texturas y de la sucesión en el tiempo de los objetos individuales 2a, 2b, 2c, 2d, 2e, 2f, 2g y/o de las texturas en una unidad de representación visual. A estos efectos se calcula, con respecto a varios planos de corte 9a, 9b, 9c, 9d, 9e, 9f, el comportamiento del modelo de los objetos individuales 2a, 2b, 2c, 2d, 2e, 2f, 2g y/o de las texturas 45 representándolo por medio de una previsualización en tiempo real en el tubo tridimensional como objeto 1.

En el marco de la previsualización también se pueden cambiar interactivamente los parámetros y las propiedades del fluido. Además existe una regulación estándar que incluye los materiales como agua, aceite o gases, mediante un clic del ratón en la regulación de parámetros. Mientras que el usuario procede a introducir sus parámetros puede observar en el programa de previsualización 5, en tiempo real, cómo varían las regulaciones directamente en el

- 50 Previewer. El usuario puede regular además el tipo de las texturas y variarlo de forma interactiva. Si el usuario está satisfecho con la regulación, pulsa un botón "Crear secuencia 3D" aparte de lo cual tiene que indicar en qué forma desea el cálculo de la simulación física. A continuación se incluyen todos los parámetros en la 3D-Engine y se calculan 13, 14, a partir de polígonos, partículas y/o modelos de volumen como Voxels, la secuencia de animación 3a, 3b, opcionalmente con o sin animación de texturas 4a, 4b, 4c. Las secuencias de animación 3a, 3b así
- 55 calculadas y/o las animaciones de texturas 4a, 4b, 4c se archivan. A continuación se procesan en el Loopeditor las secuencias de animación 3a, 3b y/o las animaciones de texturas 4a, 4b, 4c de manera que se disponga de una parte inicial, una parte central y una parte final de las secuencias de animación 3a, 3b y/o de las animaciones de texturas 4a, 4b, 4c que se cargan en el programa 3D-PDF o en otras plataformas como "Silverlight" de Microsoft o "Flash" de Adobe. En caso necesario, la parte central de las secuencias de animación 3a, 3b y/o de las animaciones de
- 60 texturas 4a, 4b, 4c pueden pasar nuevamente por ciertos bucles. Para reducir el volumen de datos de las secuencias de animación 3a, 3b y/o de las animaciones de texturas 4a, 4b, 4c, el usuario emplea las funciones de la reducción de detalles del objeto del Loopeditor para la reducción de la resolución de los objetos individuales 2a, 2b,

2c, 2d, 2e, 2f, 2g y/o de las secuencias de animación 3a, 3b y/o de las animaciones de texturas 4a, 4b, 4c. Por medio de un elemento de control 8a, 8b se establecen ahora automáticamente las secuencias de animación definitivas 3a, 3b y/o las animaciones de texturas 4a, 4b, 4c, creándolas directamente en el programa con lenguaje de descripción de páginas basado en vectores como, por ejemplo, 3D-PDF.

- 5 El usuario puede hacer un seguimiento de los cambios de los objetos individuales 2a, 2b, 2c, 2d, 2e, 2f, 2g y/o de la secuencia de animación 3a, 3b y/o de la animación de texturas 4a, 4b, 4c de forma interactiva y en tiempo real en la corriente definida del fluido o del mar. Las tecnologías que se encuentran en el mercado como, por ejemplo, "Next Limits" o "RealFlow" de hecho permiten al usuario parametrizar los objetos como fluidos sin que exista, sin embargo, una auténtica previsualización que ofrezca al usuario la posibilidad de reconocer indirectamente y con 25
- 10 imágenes/segundo cuáles son los efectos de las variaciones de los parámetros sobre el comportamiento de los objetos individuales 2a, 2b, 2c, 2d, 2e, 2f, 2g y/o de la secuencia de animación 3a, 3b y/o de la animación de texturas 4a, 4b, 4c. Para ello se necesita en estos programas una simulación de previsualización que requiere mucho tiempo y se graba en la memoria caché para mostrarla al usuario. Si cambian los parámetros hay que calcular de nuevo toda la simulación empleando un tiempo en parte considerable.
- 15 Dentro del programa de dibujo 5 y/o del otro programa 6 también se prevé emplear formatos de datos gráficos, por ejemplo, OpenGL o el formato DirectX y representar gráficamente en tiempo real la variación de los colores superficiales para que puedan ser vistos por el observador. Estos colores superficiales sólo se pueden ver si anteriormente se ha pulsado un botón para la visibilidad de propiedades. Si se trata, por ejemplo, de variar una pelota como objeto animado 1, la función de animación colorea la pelota seleccionada como objeto animado 1 de
- 20 color rojo. De este modo se pueden reconocer cuáles son los objetos 1 o las partes de los objetos que se reproducen en ese momento como consecuencia de la selección por medio de la función de animación. El azul podría emplearse para la simulación de agua con muchos objetos 1, el verde para la extracción de un objeto 1, el rosa para un objeto 1 que colisionará y el rosa rojizo para un objeto que posee una deformación propia.

La simulación de aplicaciones de vídeos y juegos es posible por medio del presente procedimiento. Mediante el 25 programa de dibujo 5, 6 se crea un 3D-Map porcentual de cabellos que se definen como objeto 1. Para poder representar los cabellos como objetos 1 en tiempo real se coloca una pluralidad de planos de corte 9a, 9b, 9c, 9d, 9e, 9f en el volumen del cabello. Los planos de corte 9a, 9b, 9c, 9d, 9e, 9f atraviesan los cabellos a modelar y dejan en su plano 2D una sección transversal del cabello cortado en línea recta. Esta sección es representada por el programa de dibujo 5. Todo lo que no ha sido cortado en sección es transparente. Abiertos en abanico desde el 30 nacimiento del cabello hasta las puntas del cabello, de corte bidimensionales, distribuidos a lo largo del cabello, 9a, 9b, 9c, 9d, 9e, 9f reproducen por lo tanto los cabellos con la respectiva sección de un cabello y una textura.

Existe también otra variante para crear cabello en tiempo real. Para ello se define una placa de fondo con pequeños agujeros como objeto 1. Esta placa de fondo como objeto 1 se mueve muy rápidamente de un punto al siguiente. En la simulación 10 se conecta una nitidez de movimiento. Los agujeros de la placa de fondo como objeto 1 35 permanecen libres, dado que allí donde hay aire no puede existir ninguna nitidez de movimiento. Se calcula sólo uno de cada dos objetos individuales 2a, 2b, 2c, 2d, 2e, 2f, 2g para que no se pueda detectar ningún movimiento fluido

de un punto al siguiente. De esta manera se crea la impresión de que la nitidez de movimiento "está parada" y no se mueve. Como consecuencia del efecto parece como si creciera hierba que sale de la placa de fondo como objeto 1.

40

#### **REIVINDICACIONES**

1. Procedimiento para la representación de un objeto animado (1) en forma de una secuencia de animación (3a, 3b) mediante creación de una sucesión de objetos individuales basados en vectores (2a, 2b, 2c, 2d, 2e, 2f) para 5 momentos definidos de la secuencia de animación (3a, 3b) del objeto (1) y unión (13) de los objetos individuales basados en vectores (2a, 2b, 2c, 2d, 2e, 2f) para momentos definidos de la secuencia de animación (3a, 3b) con los siguientes pasos de procedimiento:

\* Cálculo (12) de las variaciones superficiales del objeto (1) como animación de texturas (4a, 4b, 4c), creándose la 10 animación de texturas (4a, 4b, 4c) del objeto (1) por medio un programa de dibujo (5, 6) y enlazándola con el objeto (1) por medio de un programa (7) con lenguaje de descripción de páginas basado en vectores;

\* Proyección (14) de la animación de texturas (4a, 4b, 4c) sobre el objeto (1) en la secuencia de animación (3a, 3b) por medio del programa (7) con lenguaje de descripción de páginas basado en vectores, uniéndose la secuencia de 15 animación (3a, 3b) con la animación de texturas (4a, 4b, 4c) del objeto (1);

\* Reproducción simultánea (15) de la secuencia de animación (3a, 3b) con la animación de texturas (4a, 4b, 4c) y, por consiguiente, creación de la impresión de un objeto animado (1).

- 20 2. Procedimiento según la reivindicación 1, caracterizado por que la animación de texturas (4a, 4b, 4c) del objeto (1) se determina en virtud de una simulación numérica (10) y se enlaza con el objeto (1) por medio del programa (7) con lenguaje de descripción de páginas basado en vectores.
- 3. Procedimiento según una de las reivindicaciones 1 a 2, caracterizado por que otra animación de texturas (4a, 4b, 25 4c) se crea como plano de fondo del objeto (1) por medio del programa de dibujo (5, 6) y se enlaza con la secuencia de animación (3a, 3b) por medio del programa (7) con lenguaje de descripción de páginas basado en vectores como plano de fondo del objeto (1).
- 4. Procedimiento según cualquiera de las reivindicaciones 1 a 3, caracterizado por que la animación de texturas (4a, 30 4b, 4c) cambia en virtud de una variación interactiva de condiciones marco preestablecidas por parte de un usuario y por que la animación de texturas respectivamente variada (4a, 4b, 4c) se proyecta sobre el objeto (1) por medio del programa 7 con lenguaje de descripción de páginas basado en vectores, de forma interactiva, como consecuencia de las condiciones que el usuario puede establecer.
- 35 5. Procedimiento según cualquiera de las reivindicaciones 1 a 4, caracterizado por que un usuario controla de forma interactiva un ángulo de observación del objeto (1) por medio del programa (7) con lenguaje de descripción de páginas basado en vectores.
- 6. Procedimiento según la reivindicación 5, caracterizado por que se calcula una textura luminosa como animación 40 de textura (4a, 4b, 4c) en relación con el objeto (1) y se proyecta en función del ángulo de observación sobre el objeto (1).

7. Procedimiento según cualquiera de las reivindicaciones 1 a 6, caracterizado por que el objeto (1) se compone de polígonos y/o triángulos y/o B-Splines racionales no uniformes y/o Voxels.

8. Procedimiento según cualquiera de las reivindicaciones 1 a 7, caracterizado por que una primera serie de objetos individuales basados en vectores (2a, 2b, 2c, 2d, 2e, 2f) para una primera secuencia de animación (3a, 3b) del objeto (1) se combina con una segunda serie de objetos individuales basados en vectores (2a, 2b, 2c, 2d, 2e, 2f) para una segunda secuencia de animación (3a, 3b) del objeto (1).

50

45

9. Procedimiento según la reivindicación 8, caracterizado por que se calculan primeras variaciones superficiales para la primera serie de objetos individuales basados en vectores (2a, 2b, 2c, 2d, 2e, 2f) como primera animación de texturas (4a, 4b, 4c) y segundas variaciones superficiales para la segunda serie de objetos individuales basados en vectores (2a, 2b, 2c, 2d, 2e, 2f) como segunda animación de texturas (4a, 4b, 4c), uniéndolas con las secuencias de 55 animación (3a, 3b) del objeto (1) por medio del programa (7) con lenguaje de descripción de páginas basado en vectores.

10. Procedimiento según cualquiera de las reivindicaciones 1 a 9, caracterizado por que para varios objetos (1) y/o para el plano de fondo se determinan respectivamente las variaciones superficiales uniéndolas por medio del 60 programa (7) con lenguaje de descripción de páginas basado en vectores.

11. Procedimiento según cualquiera de las reivindicaciones 1 a 10, caracterizado por que los primeros y los últimos objetos individuales basados en vectores (2a, 2b, 2c, 2d, 2e, 2f) de la secuencia de animación (3a, 3b) se adaptan los unos a los otros, de manera que se pueda representar un bucle sin fin de la secuencia de animación (3a, 3b) del 65 objeto (1).

12. Procedimiento según la reivindicación 11, caracterizado por que la secuencia de animación (3a, 3b) y la animación de texturas (4a, 4b, 4c) se reproducen de forma sincronizada en un bucle sin fin, siendo prácticamente idénticos el primer y el último objeto individual basado en vectores (2a, 2b, 2c, 2d, 2e, 2f) de la secuencia de animación (3a, 3b) y la variación superficial asignada como animación de texturas (4a, 4b, 4c) del primer y del último 5 objeto de animación (2a, 2b, 2c, 2d, 2e, 2f).

13. Procedimiento según cualquiera de las reivindicaciones 1 a 12, caracterizado por que la sucesión de los objetos individuales basados en vectores (2a, 2b, 2c, 2d, 2e, 2f) y/o la animación de texturas (4a, 4b, 4c) y/o la textura luminosa se indican como animación de texturas (4a, 4b, 4c) en una unidad de representación visual 18.

10

14. Procedimiento según cualquiera de las reivindicaciones 1 a 13, caracterizado por que los objetos individuales basados en vectores (2a, 2b, 2c, 2d, 2e, 2f) se determinan con referencia a planos predeterminables (9a, 9b, 9c, 9d, 9e, 9f) y se indican con referencia a estos planos (9a, 9b, 9c, 9d, 9e, 9f) en la secuencia de animación (3a, 3b) del objeto (1).

15

15. Procedimiento según cualquiera de las reivindicaciones 1 a 14, caracterizado por que los objetos individuales basados en vectores (2a, 2b, 2c, 2d, 2e, 2f) y/o la animación de texturas (4a, 4b, 4c) se determinan por medio de una unidad de simulación.

20 16. Producto de programa informático con código de programa para la ejecución del procedimiento según cualquiera de las reivindicaciones 1 a 15, cuando el programa se ejecuta en un ordenador.

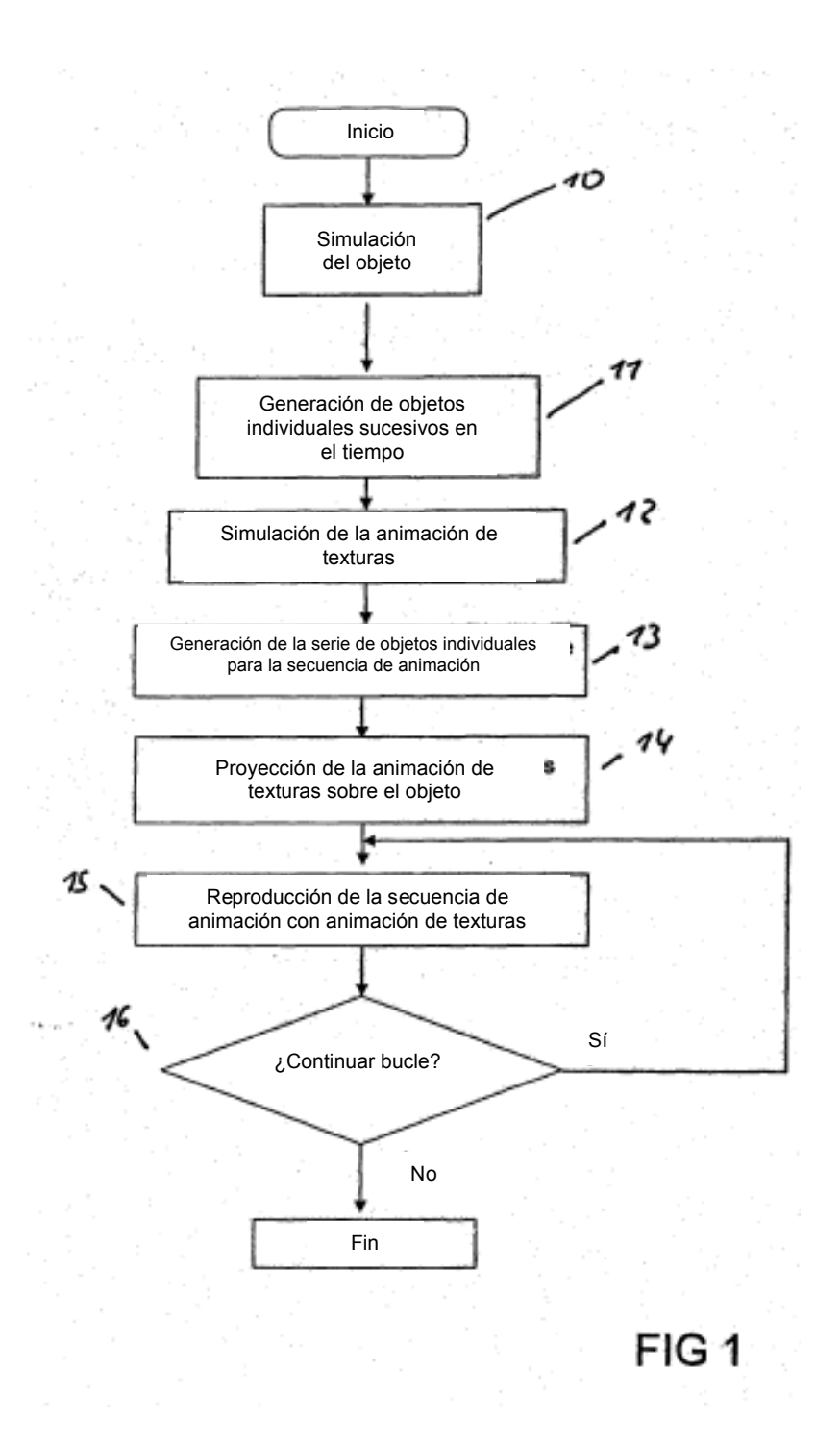

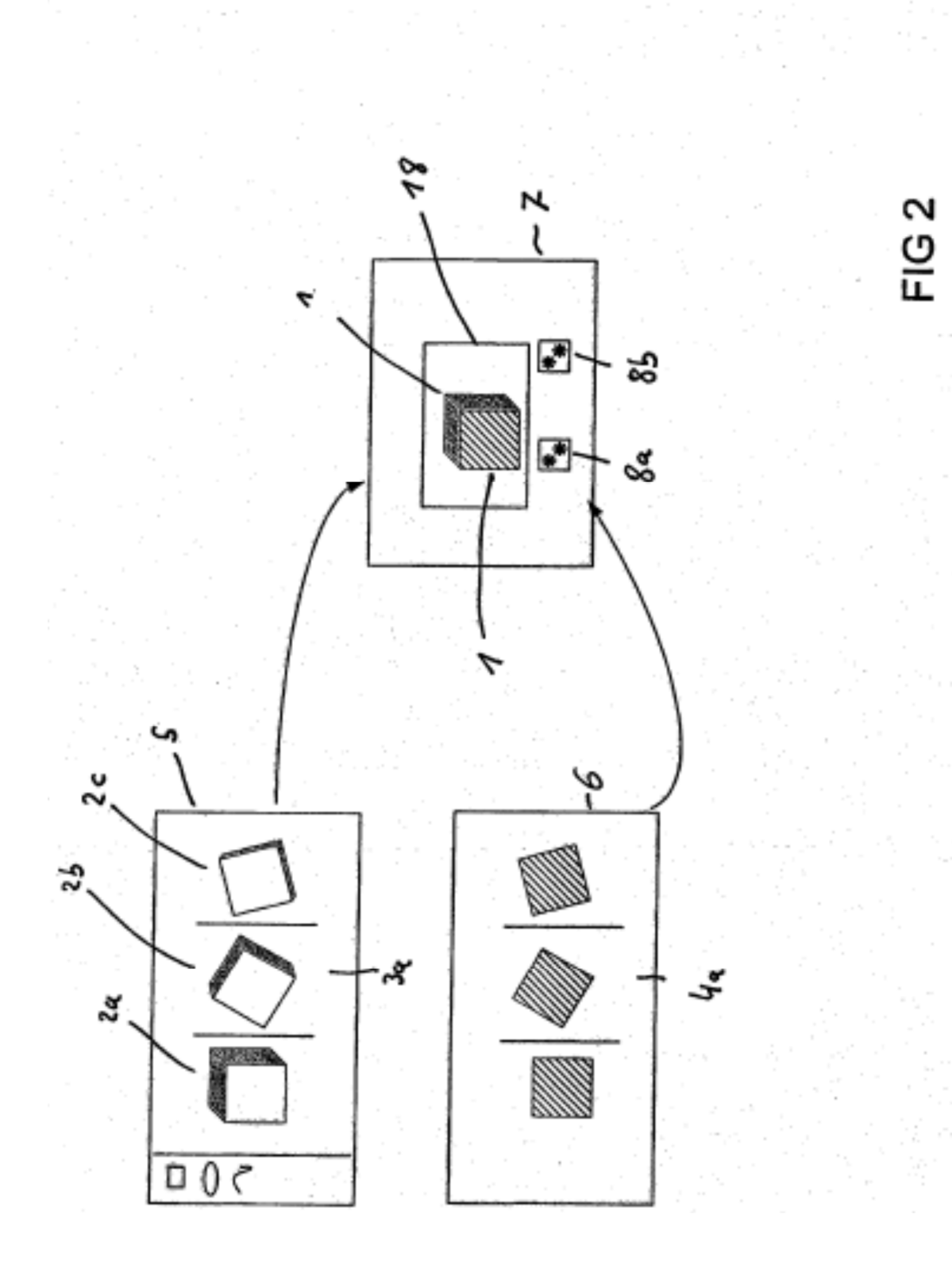

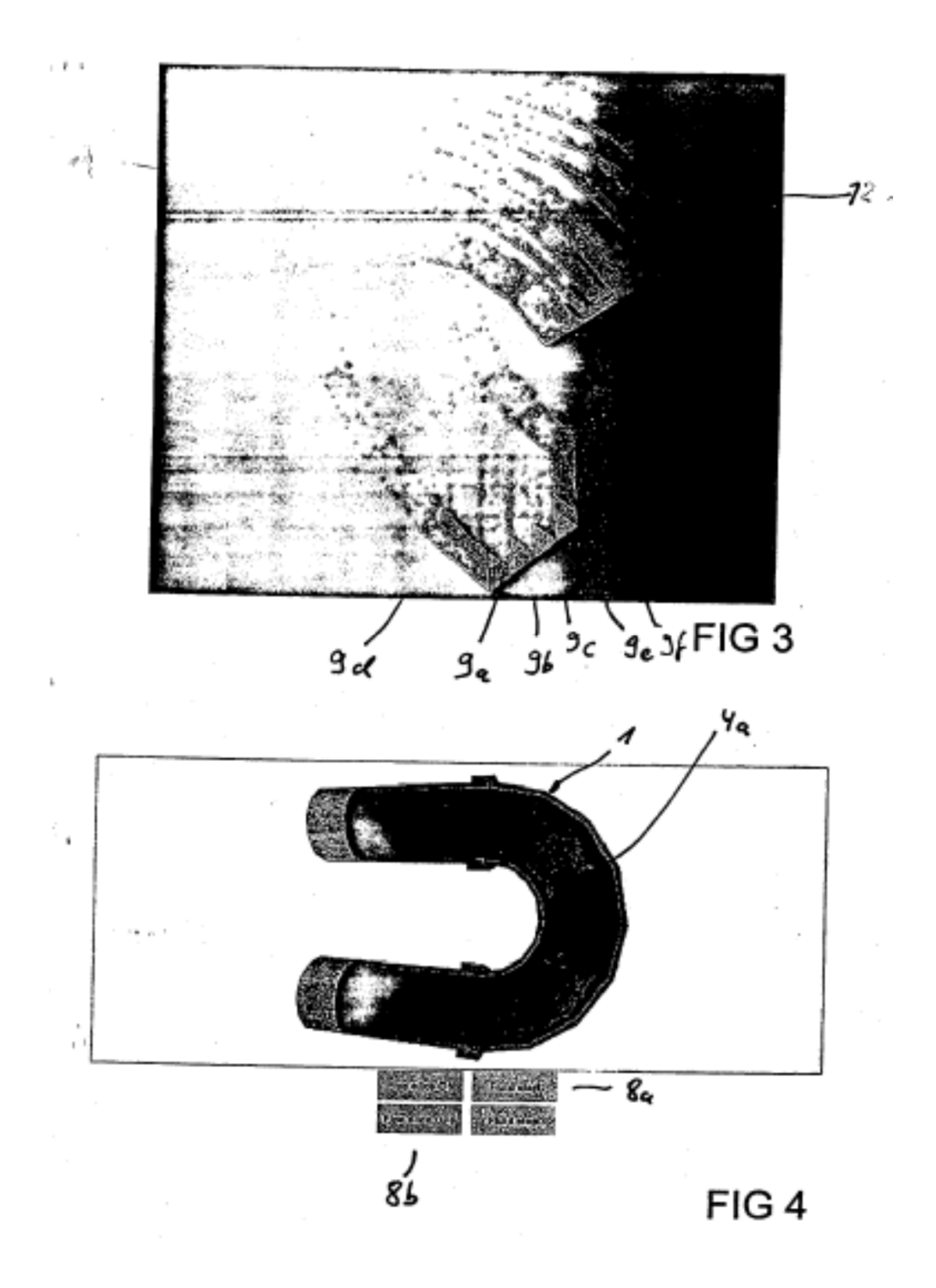

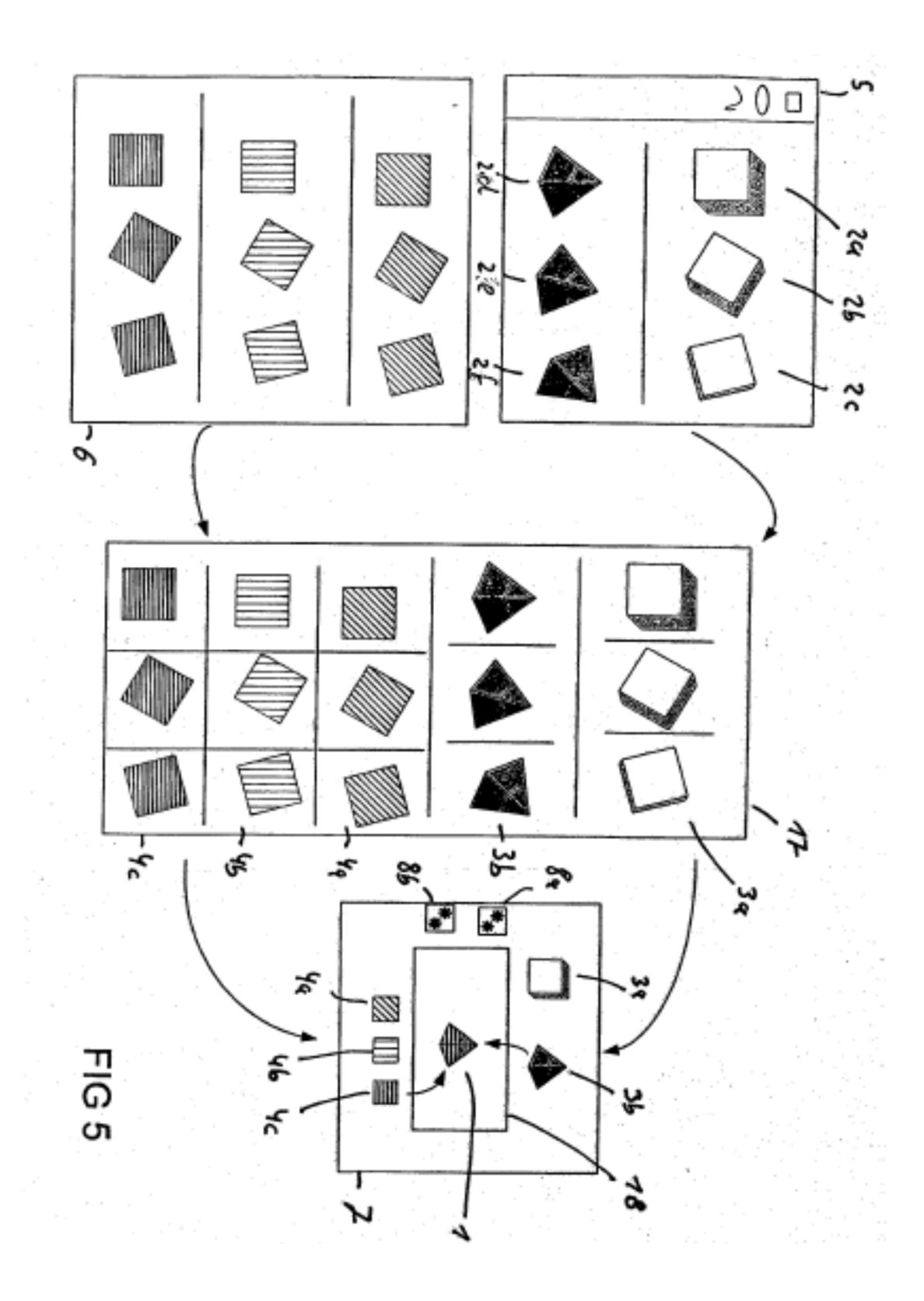